# **Лабораторная работа 1. Светодиод**

# **Цель работы:**

Знакомство с принципами работы резисторов и светодиодов и применение полученных навыков для создания программы мигания светодиода с заданной периодичностью.

## **Практическая часть:**

В данной работе необходимо разработать программу, которая будет управлять включением и выключением лампочки (диода).

## **Задание 1**

МикроконтроллерыArduino Uno и ATmega2560 позволяют воспользоваться уже встроенными в плату светодиодом. На плате Arduino Uno — 13 номер, а на ATmega2560 имеется шесть светодиодов с номерами 22 - 27.

## **Схема подключения:**

К данной рабочей программе нет схемы подключения, все комплектующие встроены в плату.

#### **Arduino Uno**

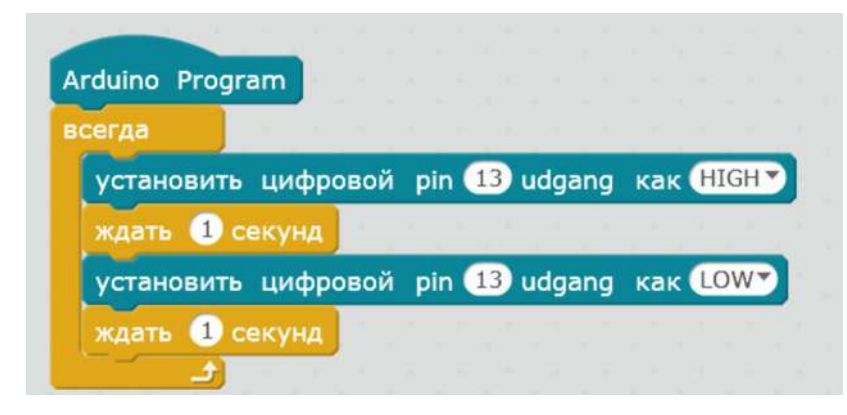

# **ATmega2560**

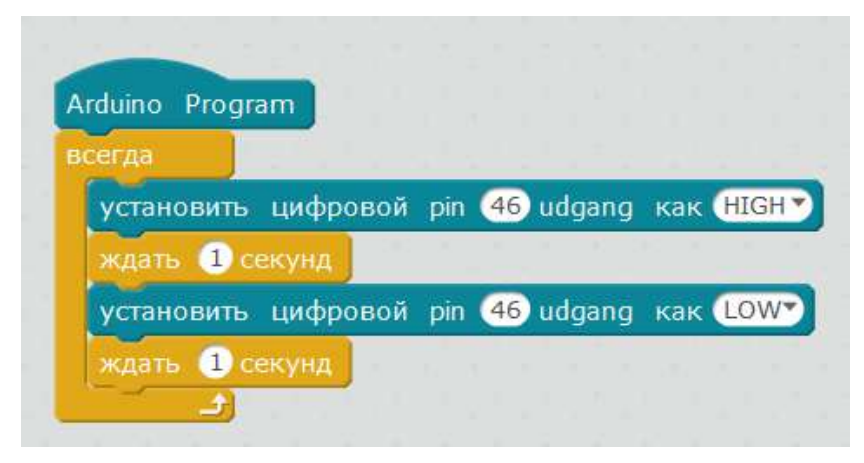

## **Задание 2**

Соберем схему «мигающий светодиод» и запрограммируем её. Нам понадобится светодиод и резистор на 220 Ом.

Резистор подключаем к аноду светодиода и соединяем его с цифровым пином 9. Катод светодиода подключаем к земле.

#### **Программа**

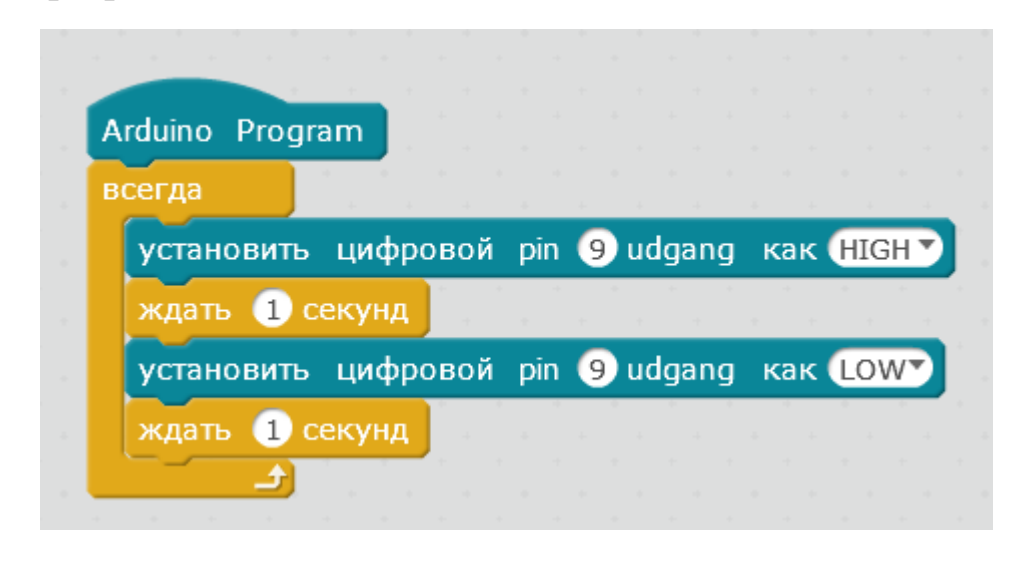

#### **Схема подключения**

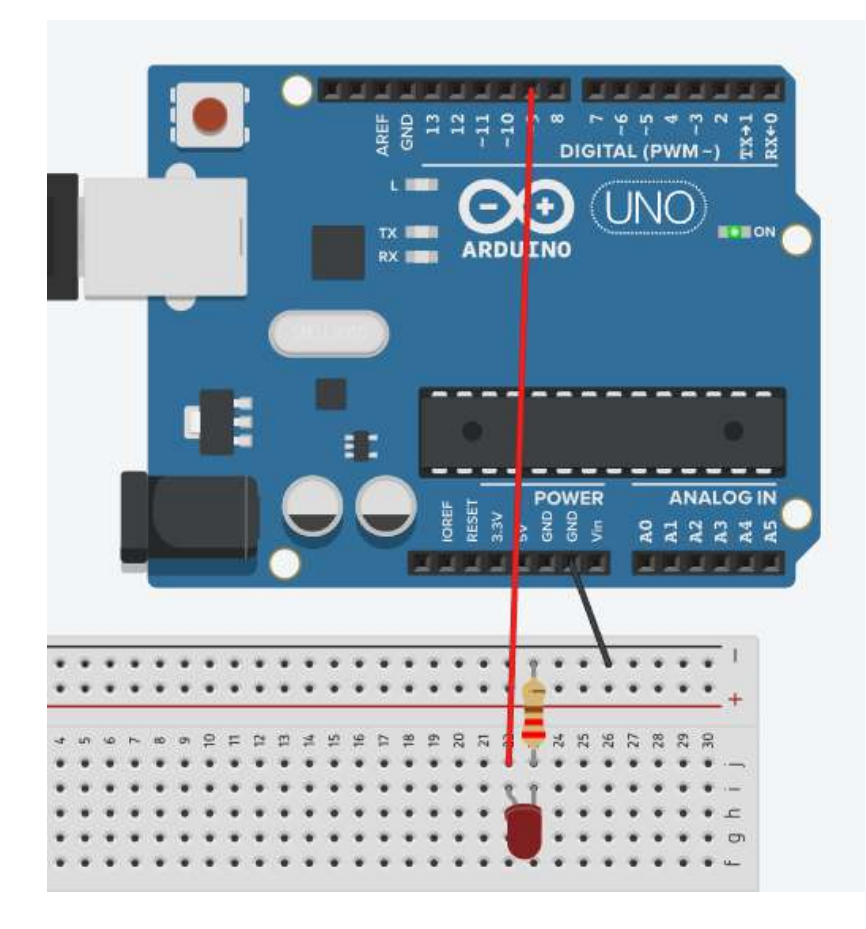

# **Схема подключения**

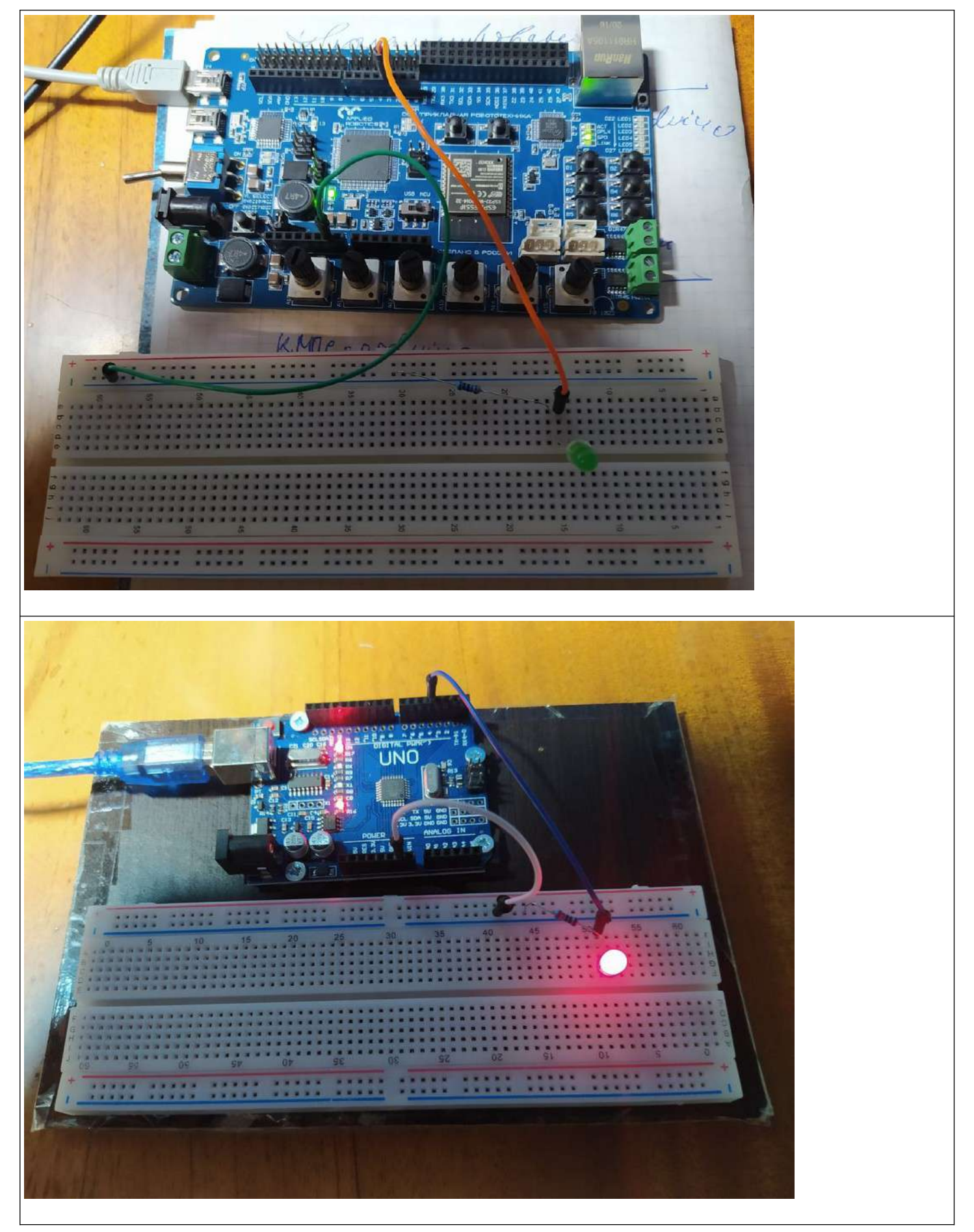

## **Задание 3**

Создать алгоритм решения предыдущей задачи с помощью собственных блоков (подпрограмм).

1. Собственные блоки создаются при помощи кнопки **Сделайте блок**, расположенной в палитре блоков в категории **Данные и Блоки.**

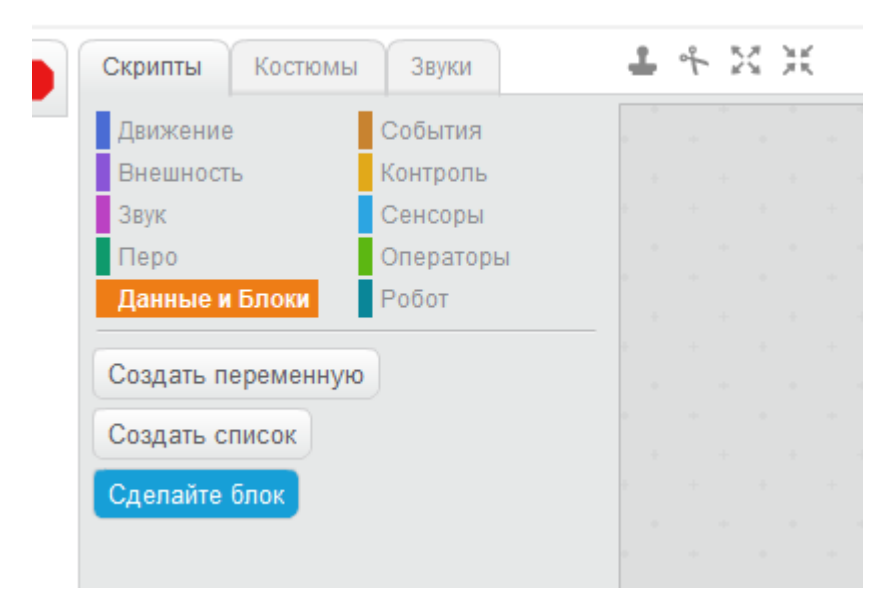

2. Нажмите на неё. Вы увидите окно ввода имени **блока.** Введите название блока (blink) и числовой параметр pin.

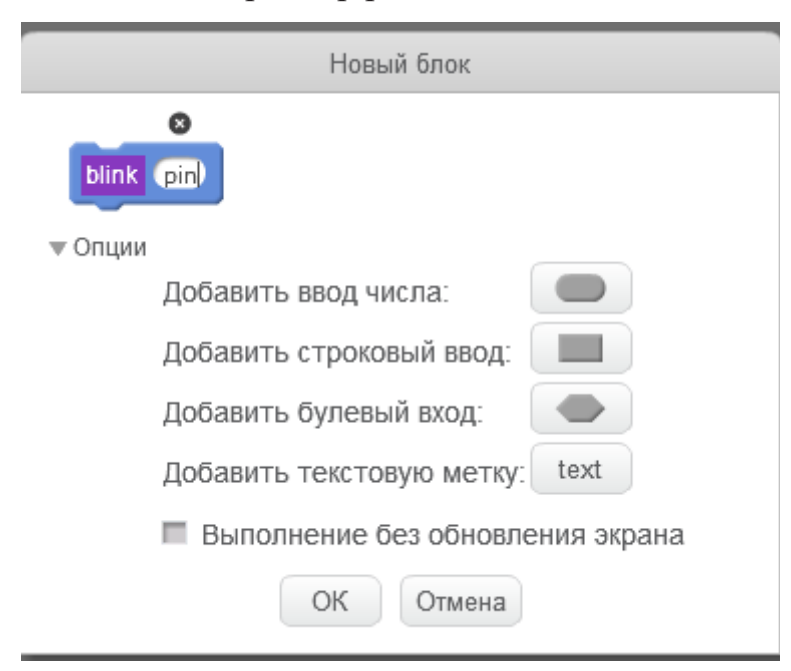

**3.** На рабочем поле появится заголовок блока.

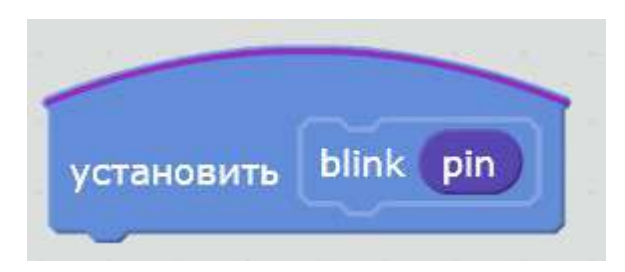

4. К заголовку блока присоединим блоки решения задачи, номер пина заменим формальным параметром **pin**.

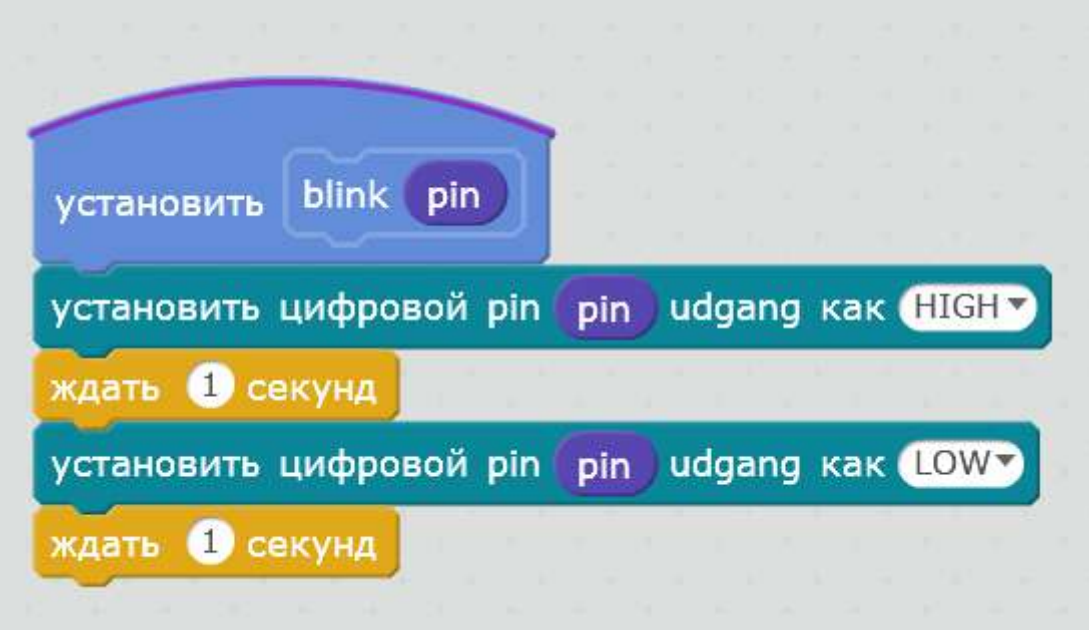

5. Создаем основную программу, в которой обращаемся к собственному блоку, формальный параметр заменяем фактическим.

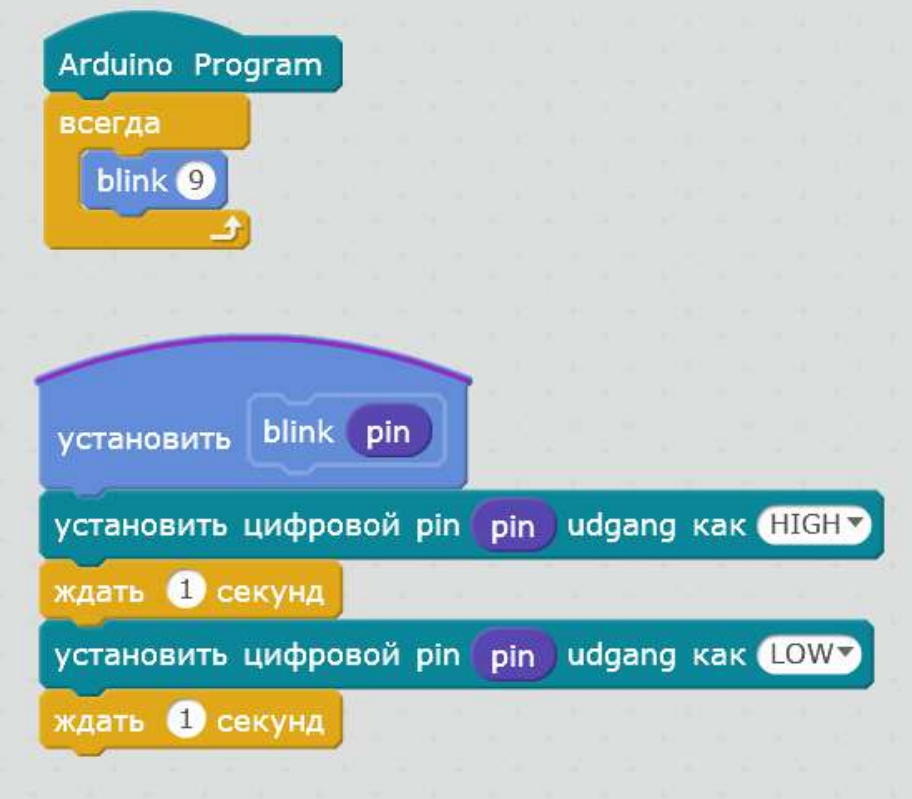

**6.** Обращение к блоку находится в категории **Данные и Блоки**

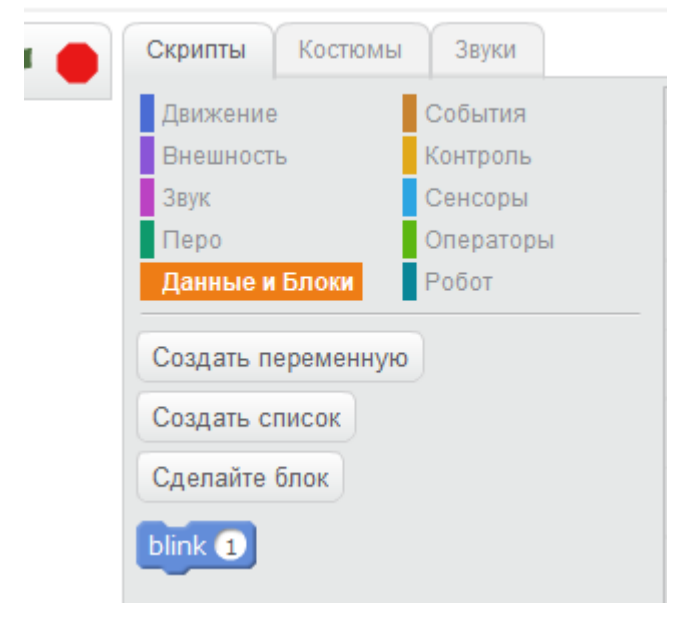

7. Выполнить программу

#### **Список дополнительных задач:**

- 1. Использовать для подключения светодиода другие пины.
- 2. Изменить время горения светодиода до 500 мс.
- 3. Изменить время, когда светодиод не горит до 500 мс.
- 4. Использовать более сложные комбинации загорания светодиода.

Например, светодиод горит 1000 мс, гаснет на 500 мс, затем снова горит 500 мс и гаснет на 250 мс, горит 100 мс и гаснет на 50 мс.